## **Info:**

Die blau eingefärbten Bereiche sind im aufgebautem Zustand bei frontaler An sicht nicht sichtbar, da die Außenbahnen gebogen sind. Die Flächen sollten aber auf jeden Fall gestaltet werden.

**Diese blauen Farbflächen dienen nur als optisches Hilfsmittel.**

## **Unser Tipp:**

Achten Sie bei Ihrem Layout auf die Tei lungen der einzelnen Bahnen. Hier soll ten keine wichtigen Elemente direkt auf der Kante liegen (z.B. Schriften).

Achten Sie bei Ihrem Layout auf die Tei lungen der einzelnen Bahnen. Hier soll ten keine wichtigen Elemente direkt auf der Kante liegen (z.B. Schriften).

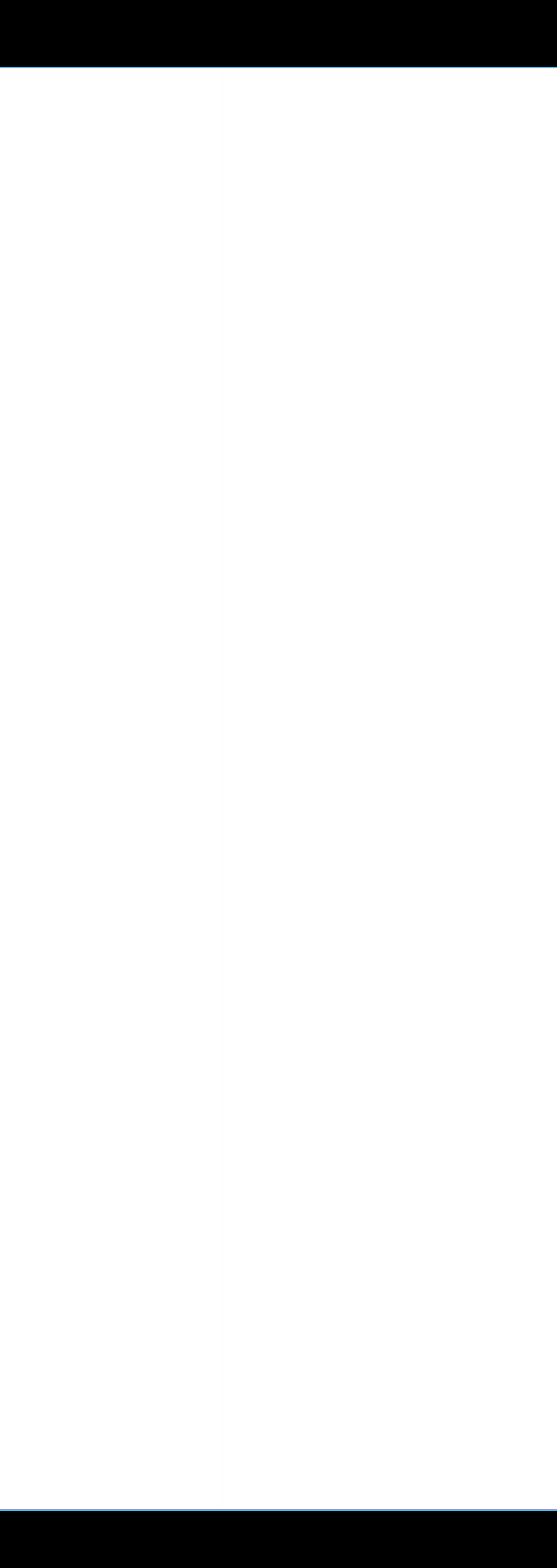

## **Info:**

Die blau eingefärbten Bereiche sind im aufgebautem Zustand bei frontaler An sicht nicht sichtbar, da die Außenbahnen gebogen sind. Die Flächen sollten aber auf jeden Fall gestaltet werden.

**Diese blauen Farbflächen dienen nur als optisches Hilfsmittel.**

## **Unser Tipp:**